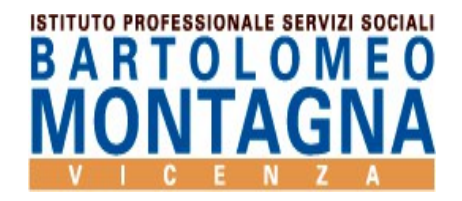

*Circolare n. 369*

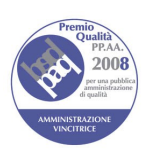

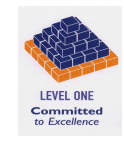

Ministero dell'Istruzione dell'Università e della Ricerca

Vicenza, 9 giugno 2017

**Ai Docenti**

**OGGETTO:** Adempimenti finali a.s. 2016/17

Si comunicano gli adempimenti finale relativi all'anno scolastico in corso:

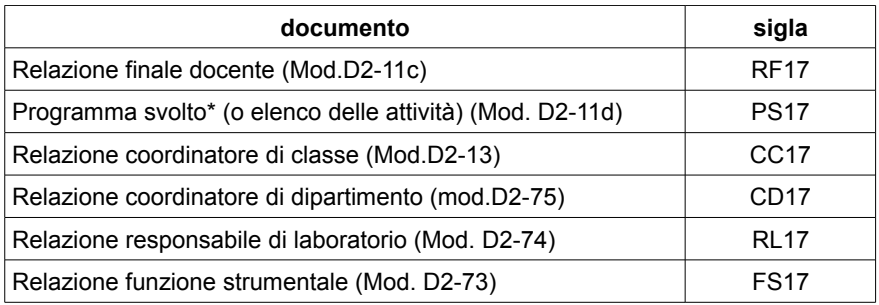

**Tutte le relazioni dovranno essere inviate tramite e-mail al seguente indirizzo [adempimenti@montagna.gov.it](mailto:adempimenti@montagna.gov.it) entro il 17/06/17**

**Si raccomanda di controllare che il modulo compilato abbia la corretta intestazione.** I file sono reperibili nel sito dell'Istituto seguendo il percorso: docenti – modulistica docente

Ciascun docente presenterà una scheda per ogni classe assegnatagli e per ogni disciplina.

Per rendere possibili le operazioni di archiviazione e reperimento dati i file **DEVONO ESSERE SALVATI UTILIZZANDO UN NOME STANDARD secondo le seguente specifiche** 

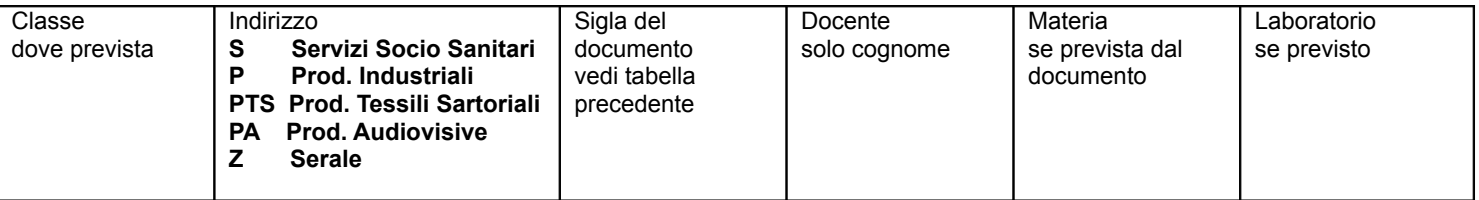

ESEMPIO:

relazione finale del docente Pirola insegnante di Matematica nella classe 2 B Servizi Socio Sanitari **nome file**: 2B-S-RF17 -PIROLA-MATEMATICA ( *ricordarsi di nominare il file come indicato e non attribuire questo nome alla mail*)

 **N.B**. Eventuali **altre relazioni**, qui non specificate, vanno consegnate in segreteria amministrativa.

I programmi svolti e il lavoro da assegnare agli studenti da svolgere durante il periodo estivo andrà allegato al registro elettronico con la seguente procedura:

- Scegliere la classe desiderata e andare alla voce DIDATTICA
- Cliccare su NUOVA CARTELLA e alla voce argomento dare un titolo
- Cliccare su una delle voci indicate ( + File, + Link, + Testo) a seconda del materiale da allegare
- DESCRIZIONE se si desidera fare delle precisazioni
- Cliccare su CONFERMA
- Cliccare su CONDIVIDI classi/studenti e scegliere la classe desiderata compare l'elenco degli studenti della classe
- Scegliere la voce "TUTTI GLI STUDENTI DELLA CLASSE" oppure SELEZIONARE I NOMI DEI SINGOLI STUDENTI a cui è indirizzato il materiale.
- Dare CONFERMA
- Ripetere CONFERMA

## **IL DIRIGENTE SCOLASTICO REGGENTE** *Prof. Domenico Caterino*

- $\equiv$  Via Mora, 93 36100 Vicenza<br>  $\hat{B}$  0444 92 34 46
- $\frac{1}{2}$  0444 92 34 46 0444 92 40 92
- 
- **I/IRF020004@istruzione.it**

Diurno - Serale